## **Tafelscorebord**

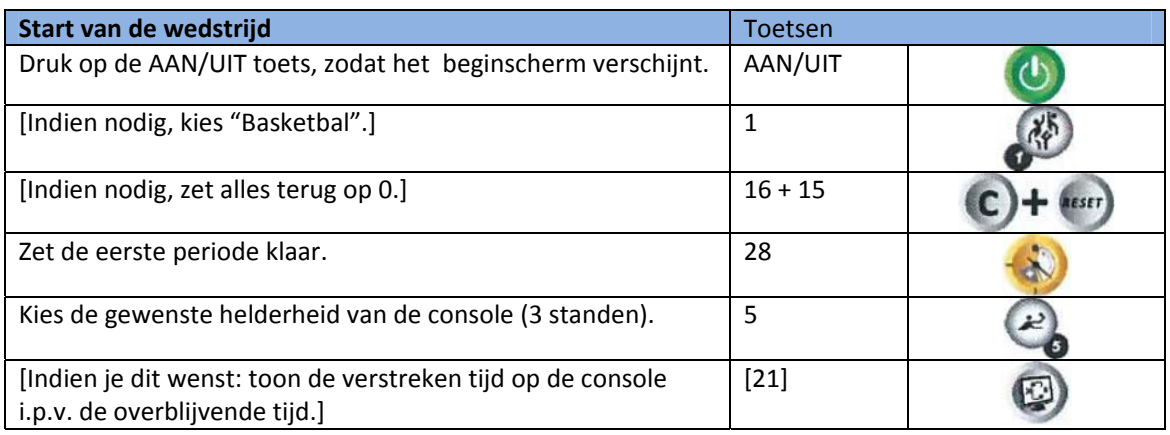

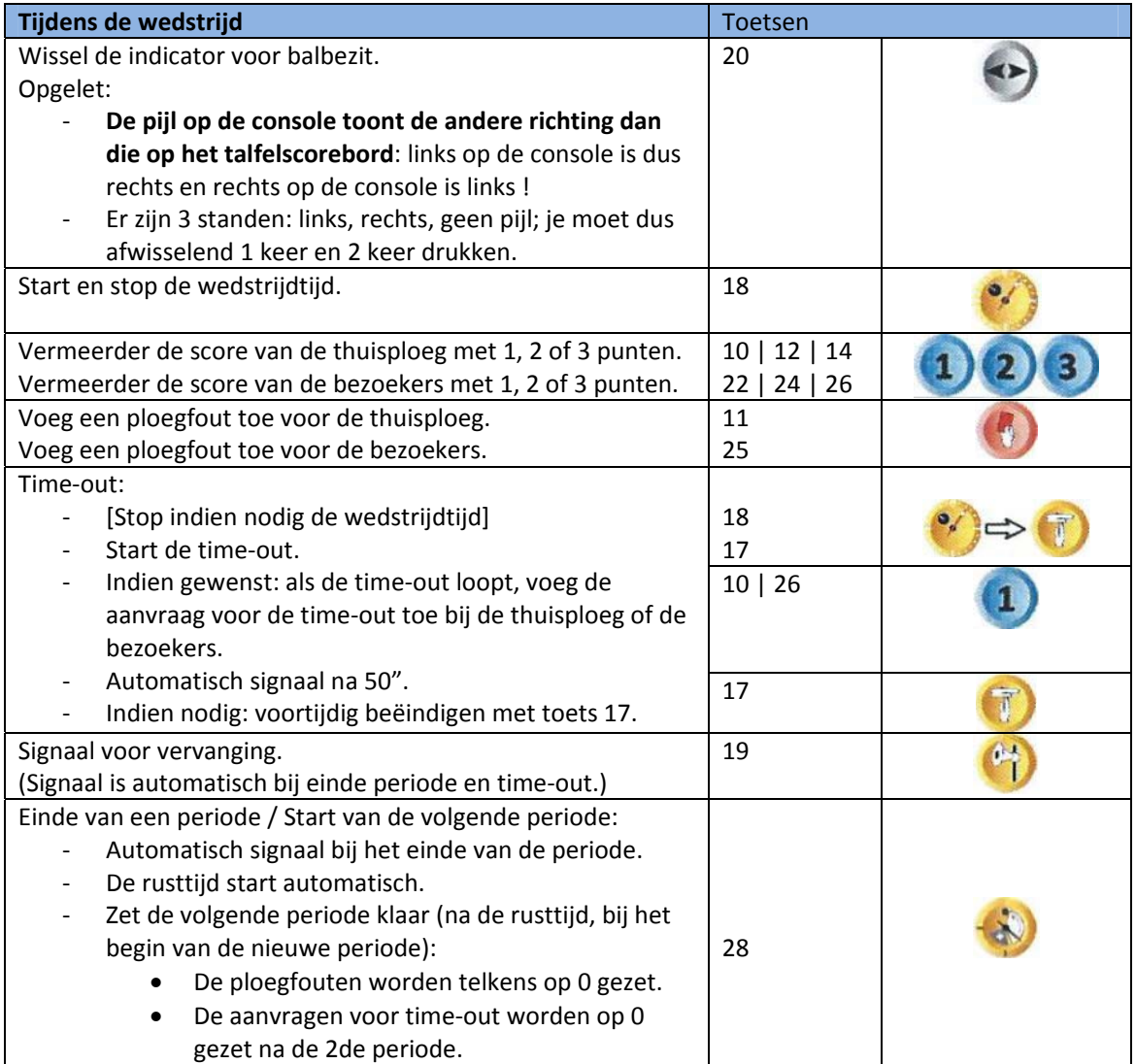

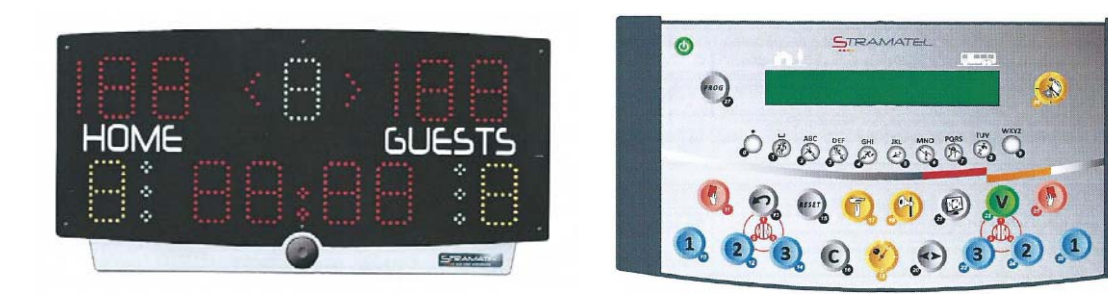

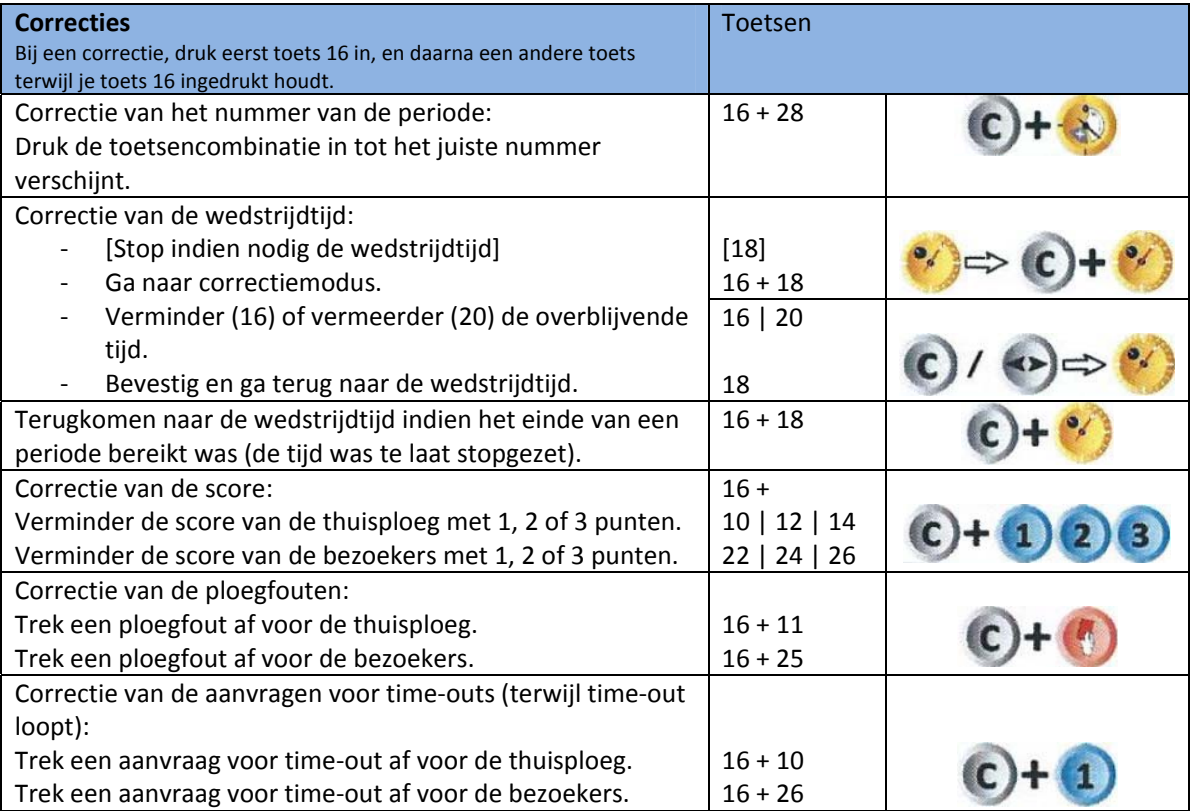

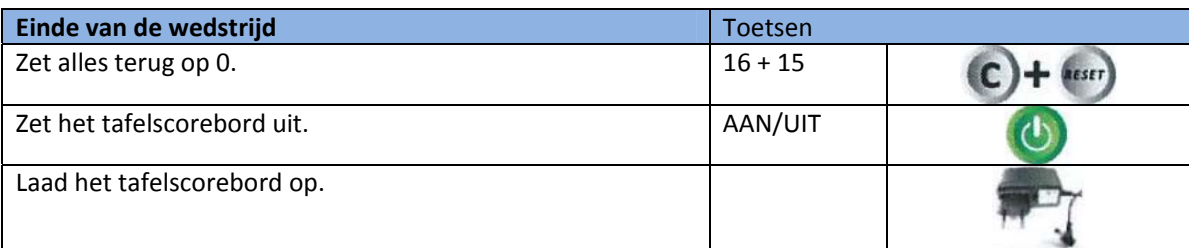

## **24‐secondenklok**

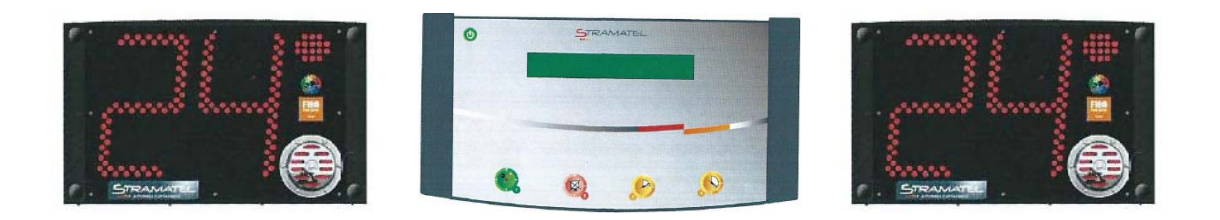

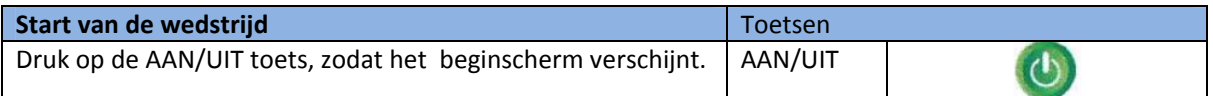

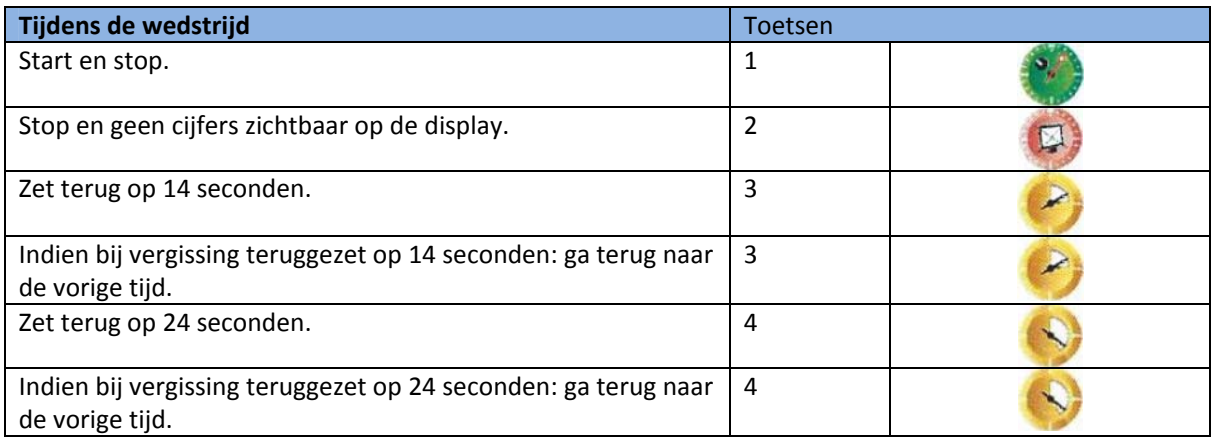

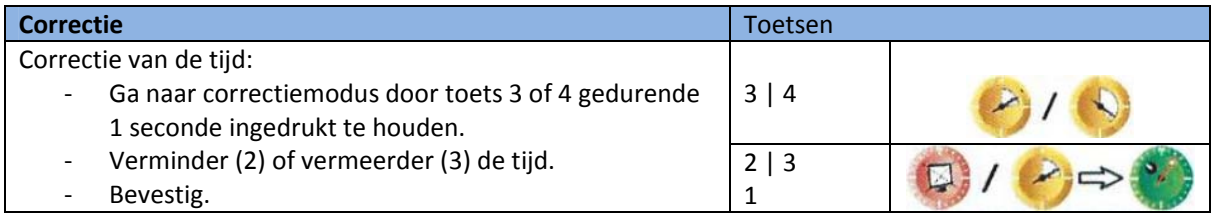

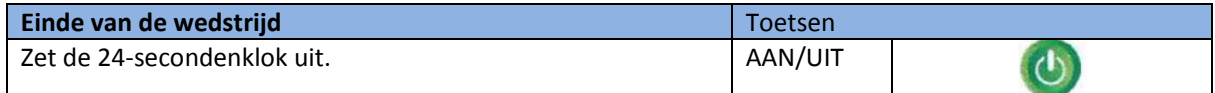